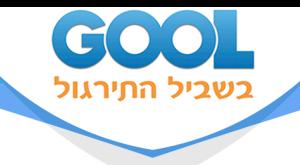

# **כתיבת עבודה סמינריונית איכותנית**

## פרק 4 - כותבים סקירת ספרות

### תוכן העניינים

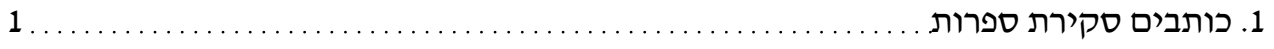

www.gool.co.il

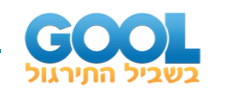

## **כותבים סקירת ספרות:**

#### **הנחיות:**

להזכירכם, זה החלק בו אנו מביאים רעיונות שנלקחו מתוך הספרות האקדמית (מאמרים, ספרים וכו׳). בשיעור הקודם שדדנו את הרעיונות ועכשיו הגיע הזמן לעבד אותם במילים שלנו.

זה אירוע מרגש, כי ממש עכשיו אתם צריכים לפתוח קובץ word, לתת לו שם ברור )כמו "סמינריונית חינוך מיוחד בנושא שילוב ילדים עם אוטיזם"( ולהתחיל בפועל את הכתיבה.

דבר חשוב נוסף. אל תשכחו איפה שמרתם את הקובץ! זה הולך להיות בקרוב קובץ חשוב מאוד ואתם לא רוצים לאבד אותו. עדיף כמובן לגבות את הקובץ ב -drive.

אז איך מתחילים? תתקדמו צעד צעד:

- **1(** בוחרים פרק אחד ומתחילים לכתוב את הרעיון הראשון כפסקה ראשונה. לא לשכוח מראה מקום בסוף הרעיון!
- **2(** בוחרים את הרעיון הבא בשרשרת ועונים על השאלה: מה סוג הקשר בין שני הרעיונות? )רצוי להיעזר בדף המצורף של מילות הקשר כדי להבין את סוג הקשר(.
- **3(** בהתאם לתשובה לשאלה ,2 בוחרים מילת קישור שמבהירה את סוג הקשר בין שתי הפסקאות. שבצו את מילת הקישור במקום ובהקשר המתאים.
	- **4(** המשיכו באותה דרך לרעיון הבא, זהו מה הקשר שלו לרעיון הקודם וחפשו מילת קישור מתאימה לביטוי סוג הקשר. כתבו כך את כל הרעיונות שהתכוונתם "לשדוד" מהמאמרים.
- **5(** תעברו על שרשרת הפסקאות שכתבתם וענו על השאלה: האם חסרים רעיונות בתוך השרשרת שיצרתם? אם כן, חזרו למאמר וחפשו את הרעיון החסר. מצאתם אותו? תשדדו אותו בזריזות ומקמו אותו במילים שלכם, במקום הנכון בשרשרת הפסקאות ובסיוע של מילת קישור.
- **6(** לאחר שרצף הפסקאות ברור לכם ולקורא, תקדישו כמה דקות למראי המקום שהכנסתם בסוף כל רעיון. האם זוהי צורת הציון הנכונה של מראי המקום?
- **7(** שימו לב לאורך כל העבודה שאתם מכניסים רישום ביבליוגרפי של כל אחד מהמקורות בהם השתמשתם! כבר בתחילת תהליך הכתיבה, כתבו בכותרת גדולה **ביבליוגרפיה** - וכתבו תחתיה כל מקור ומקור )בעזרת התוכנות או באופן ידני, מה שיותר נח).
	- **8(** בשלב הזה יש לכם פרק מלא בתוכן, רצוף וברור. המשיכו לפרק הבא ועבדו באותה שיטה בדיוק. חשבו מה הרעיון שצריך לפתוח את הפרק וכו'... כבר הבנתם את הקטע.